## **Introduce middle sound segmenting (Mico version)**

**[Activity Type:](http://www.free-reading.net/index.php?title=Help:Activity_Types)** Introduce **[Activity Form:](http://www.free-reading.net/index.php?title=Help:Activity_Forms)** Standard **[Grade:](http://www.free-reading.net/index.php?title=Help:Grades)** K **[Group Size:](http://www.free-reading.net/index.php?title=Help:Group_Size)** Small Group, Whole Class **[Length:](http://www.free-reading.net/index.php?title=Help:Activity_Length)** 5 minutes **[Materials:](http://www.free-reading.net/index.php?title=Help:Materials)** A hand puppet--ours is called *Mico.* **[Goal:](http://www.free-reading.net/index.php?title=Help:Activity_Goals)** Given a spoken word, the student can say its middle sound ("mat" -> /a/). **[Items:](http://www.free-reading.net/index.php?title=Help:Activity_Items)** [12 picture cards](http://www.free-reading.net/index.php?title=Picture_cards) (make sure only the picture is visible on each card, not the word) What to do

- 1. Selec[t 12 picture cards](http://www.free-reading.net/index.php?title=Picture_cards) for this activity. Any pictures will do, but note that (i) some teachers like to begin with sounds for which students have already learned the letter-sound correspondence (so that students are comfortable physically producing the sound); (ii) it may help not to use too many different sounds at first; (iii) use words with three phonemes so that students can easily figure out which is the middle sound.
- 2. First make sure students know the names of the pictures by going through the deck, asking students to name the pictures. If they come up with a name other than the one you are looking for, correct them and put the card in a separate pile. Then go through this pile and repeat until students can name all the pictures correctly.
- 3. Lay out three picture cards to start the activity. We'll assume they are *bag*, *cup*, and *dog*, but they can be anything you choose.
- 4. Bring out the puppet. **Here's Mico. Today he wants to play a game with you. He's going to say a sound, and you have to find the word that has the same sound in the middle. My turn first. This is**  *bag***,** *cup***,** *dog***.** Point to each picture card in turn. **What's the sound, Mico?** *Find the word that has /u/ in the middle.* **What's that?** */u/ like hut.* **Which word has** */u/* **in the middle? Cup! Cup has** */u/* **in the middle: cuuup. Say it slowly like I just did.** Students: cuuup. **Can you hear the** */u/***?**
- 5. Replace the 3 picture cards with (for example) *nose*, *mop*, and *van*. **Okay, your turn. This is** *nose***,** *mop***,**  *van***. What's the sound, Mico?** *Find the word that has /a/ in the middle.* **What's that?** */a/ like in cat.*  **Which word has /a/ in the middle?** Students: van. **Right! Van has /a/ in the middle: vvvaaan. Say it slowly like I just did.** Students: vvvaaan.
- 6. Continue with other sets of 3 picture cards. Watch for students who are not responding and give them an individual turn.
- 7. If the activity is too difficult for a student, reduce the number of picture cards to 2 until the student can select the correct picture on 3 consecutive tries. Then increase the set back to 3 cards.
- 8. Once students have mastered the three card activity, increase the number of picture cards to 4, then 6, then all 12 pictures, so they are selecting 1 card from 12 on Mico's direction.

9. Make a note in an [Activity Log](http://www.free-reading.net/index.php?title=Activity_Log) for students who continue to have difficulties.

## Related activities

[Middle sound segmenting accuracy \(Mico version\)](http://www.free-reading.net/index.php?title=Middle_sound_segmenting_accuracy_%28Mico_version%29)

[Introduce first sound segmenting \(Mico version\)](http://www.free-reading.net/index.php?title=Introduce_first_sound_segmenting_%28Mico_version%29)

[Introduce last sound segmenting \(Mico version\)](http://www.free-reading.net/index.php?title=Introduce_last_sound_segmenting_%28Mico_version%29)

[Phoneme identification with sound-it-out chips](http://www.free-reading.net/index.php?title=Phoneme_identification_with_sound-it-out_chips)

[Phoneme substitution \(with letters\)](http://www.free-reading.net/index.php?title=Phoneme_substitution_%28with_letters%29)

Al[l Phonological Awareness Activities](http://www.free-reading.net/index.php?title=Phonological_Awareness_Activities)

[Categories:](http://www.free-reading.net/index.php?title=Special:Categories) [Phonological Awareness](http://www.free-reading.net/index.php?title=Category:Phonological_Awareness) [| Activity](http://www.free-reading.net/index.php?title=Category:Activity&action=edit) | [Core](http://www.free-reading.net/index.php?title=Category:Core&action=edit)

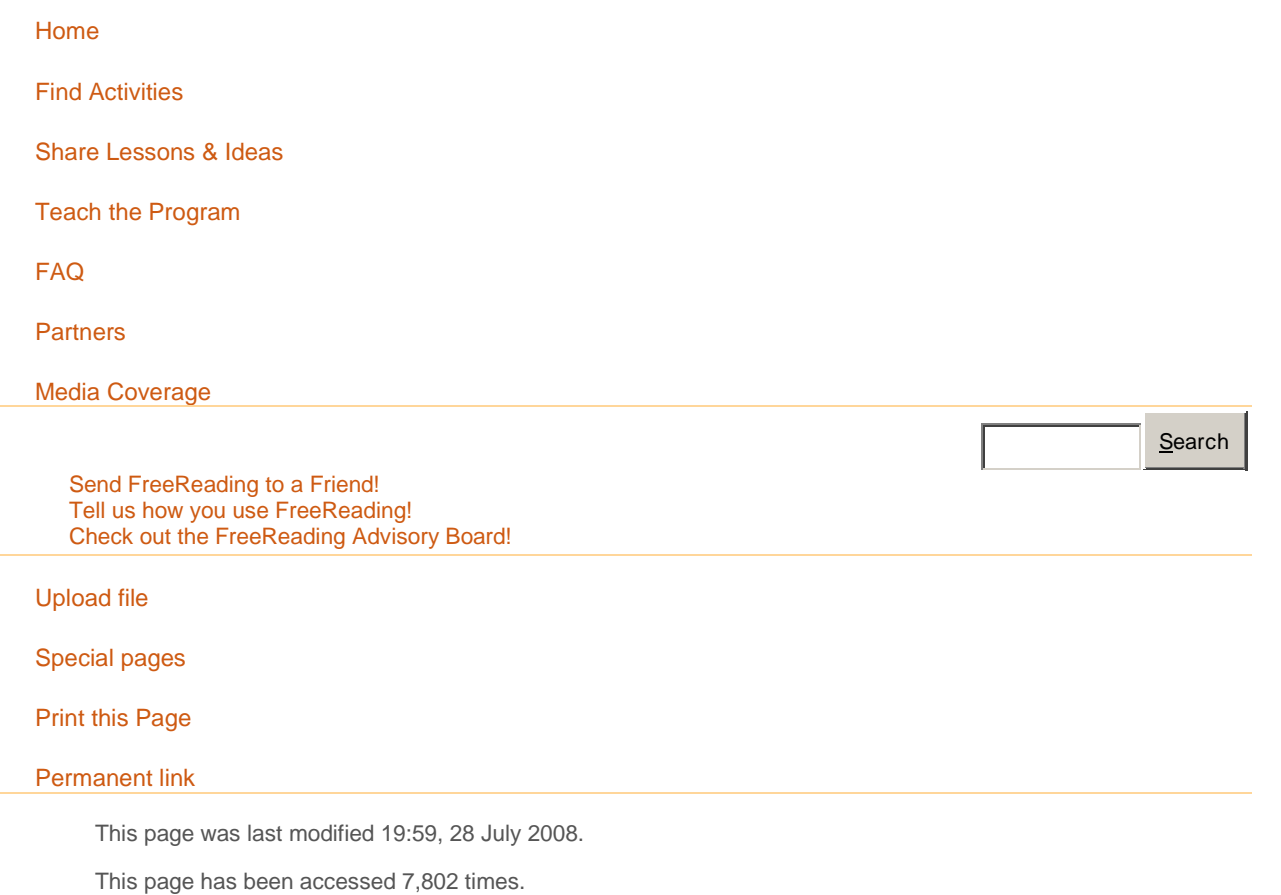

[Disclaimers](http://www.free-reading.net/index.php?title=FreeReading:General_disclaimer)

[Privacy Policy](http://www.free-reading.net/images/d/d3/Free-Reading_Privacy_Policy_10.2007.pdf)